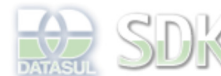

Dashboard > SDK - Software Development Kit - v.1.0 > … > Projetos > Tools > Tools Library > Metadados 11.5.0 > Dataset > Customização > Pontos de UPC

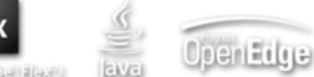

Search

Log In

 **Home**

Específicos Flex Getting Started Java Processo Datasul Progress Tools Trilhas User **Page Operations** 

**Browse Space** 

SDK - Software Development Kit - v.1.0

## **Pontos de UPC**

Added by Endrigo Antonini, last edited by Endrigo Antonini on Ago 24, 2011 (view change) Labels (None)

## **Objetivos**

Por padrão, foram selecionadas algumas procedures desta fachada para terem por padrão pontos de UPC nativamente, isso não quer dizer que o desenvolvedor desta camada não pode criar outros pontos que venha a ser necessário para ele e para a solução que este está desenvolvendo.

Para instruções de como criar uma UPC e como registra-la consulte a documentação referente a UPC.

## **Pontos padrão**

Por padrão, são disponibilizados pontos de UPC para as procedures "afterPersistRecord" e "beforePersistRecord". Para cada uma destas procedures é disponibilizado dois eventos "before" e "after", que conforme o próprio nome sugere são respectivamente antes de executar a procedure e após ter executado a procedure.

Para um melhor detalhamento, abaixo encontram-se os nomes dos eventos.

- before-afterPersistRecord: É executada ANTES da procedure "afterPersistRecord"
- after-afterPersistRecord: É executada APÓS da procedure "afterPersistRecord"
- before-beforePersistRecord: É executada ANTES da procedure "beforePersistRecord"
- after-beforePersistRecord: É executada APÓS da procedure "beforePersistRecord"

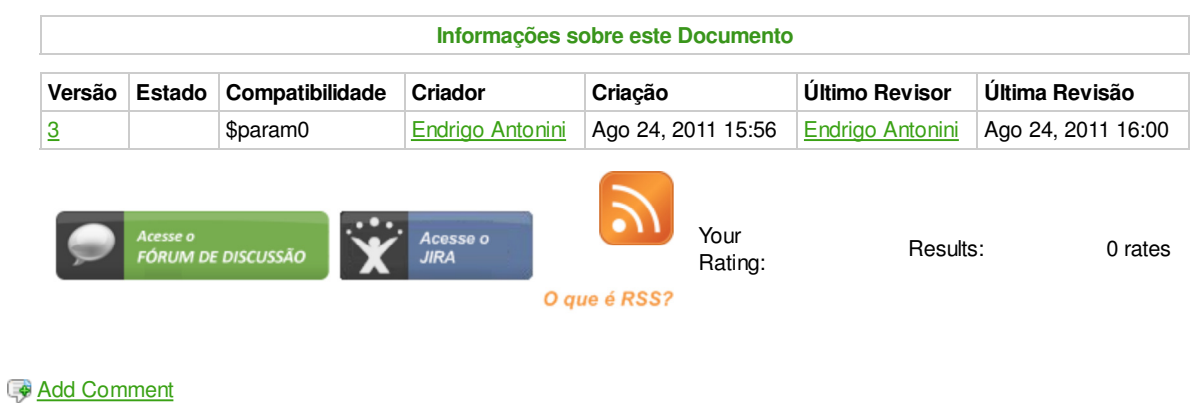

Powered by Atlassian Confluence 2.8.0, the Enterprise Wiki. Bug/feature request - Atlassian news - Contact administrators